# Cyfryzacja procesu budowlanego w praktyce

Ogólnopolski kongres Głównego Urzędu Nadzoru Budowlanego

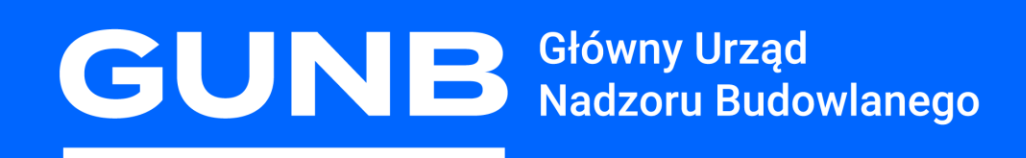

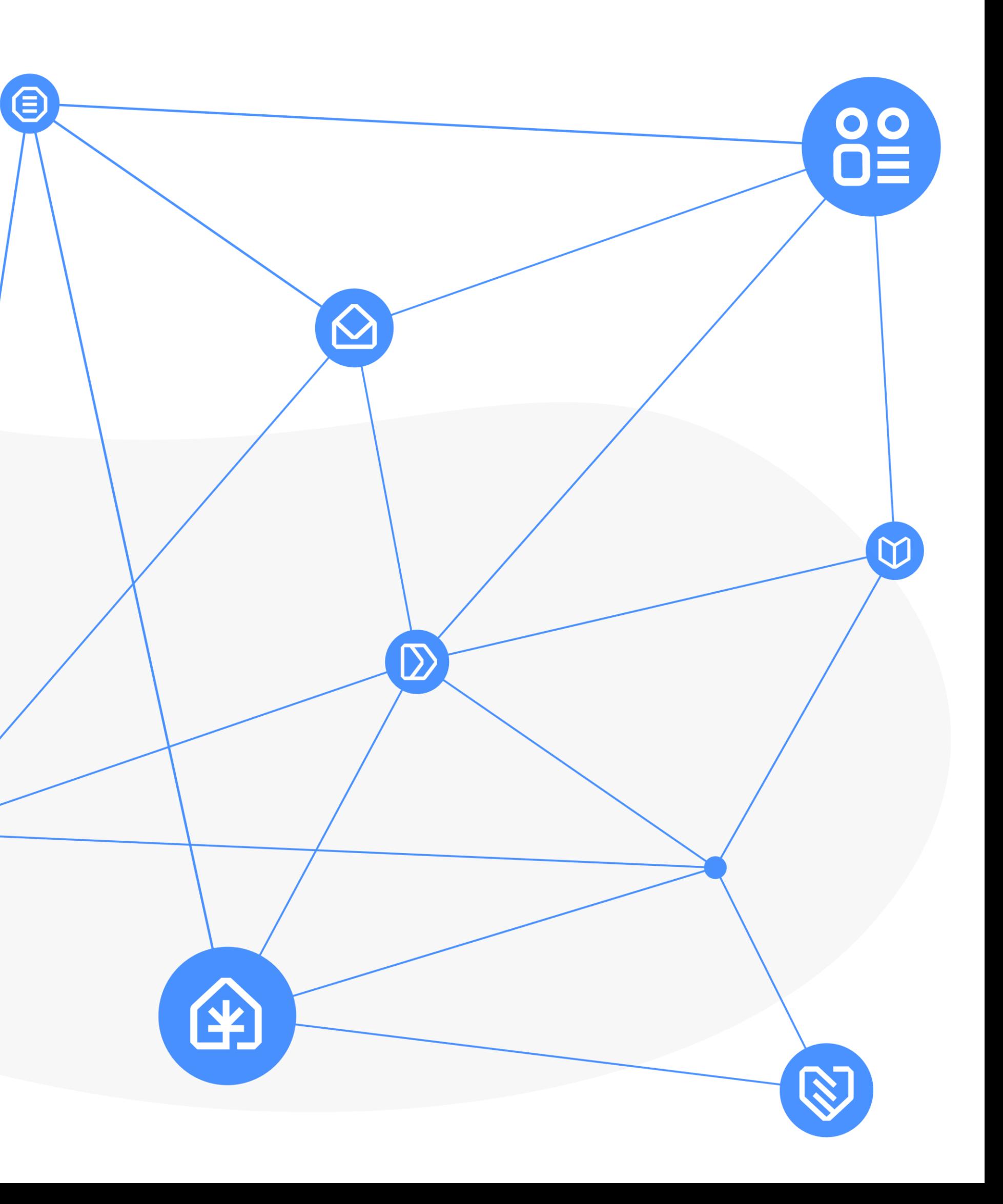

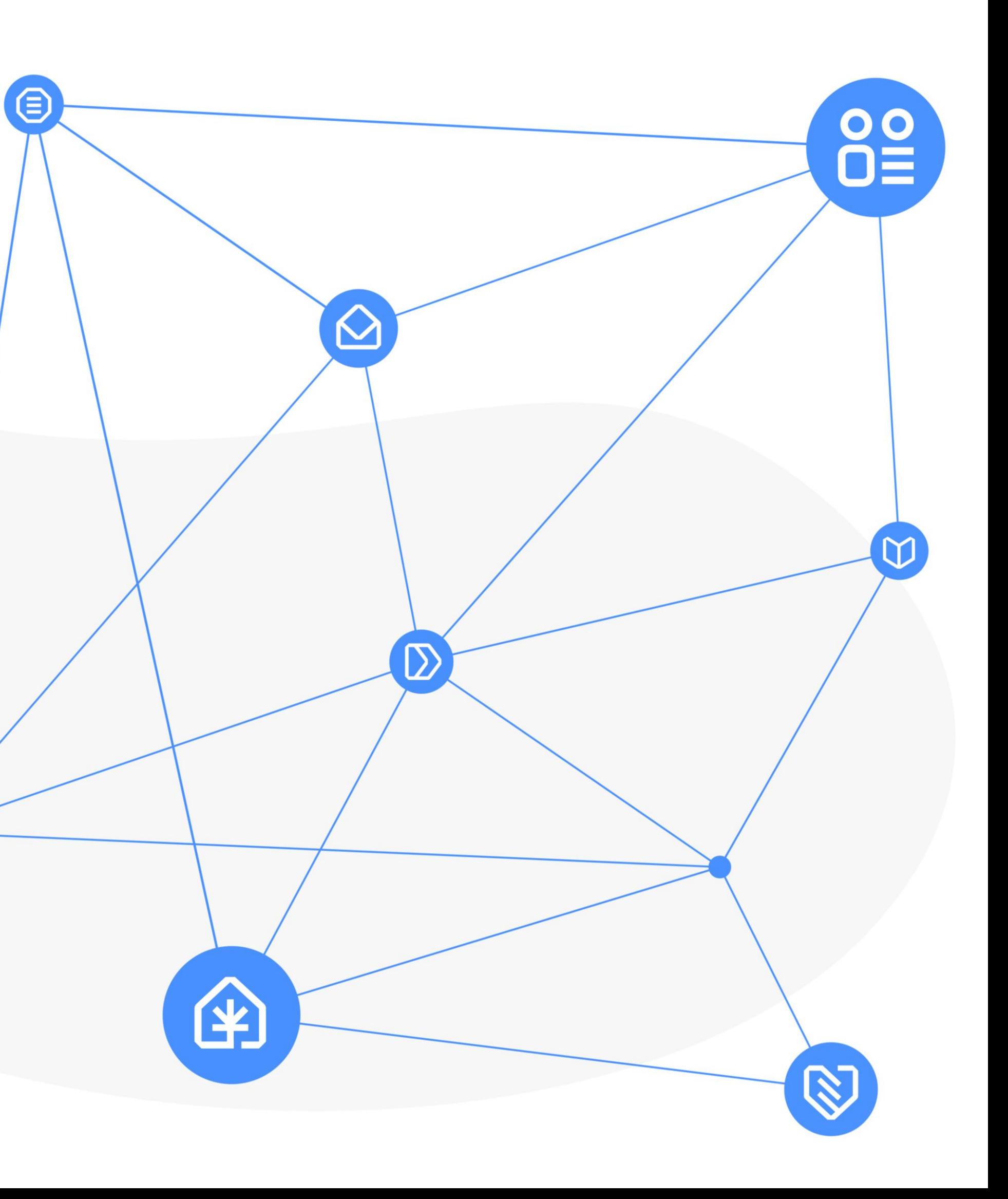

- Portal eBudownictwo
- 2. Aplikacja eBudownictwo Wnioski
- 3. Rejestr Wniosków, Decyzji i Zgłoszeń
- 4. System do Obsługi Postępowań Administracyjnych w eBudownictwie
- 5. Elektroniczny Dziennik Budowy
- 6. Cyfrowa Książka Obiektu Budowlanego
- 7. System eWykonania Zastępcze
- 8. eCRUB Centralny rejestr osób posiadających uprawnienia budowlane
- 9. Akademia GUNB
- 10. Forum Budownictwa

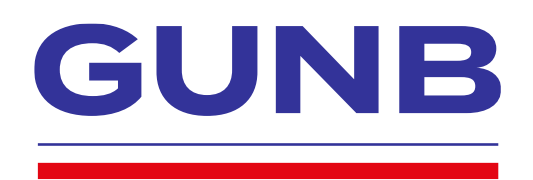

# **Plan prezentacji**

Tomasz Rutkowski 30.08.2023

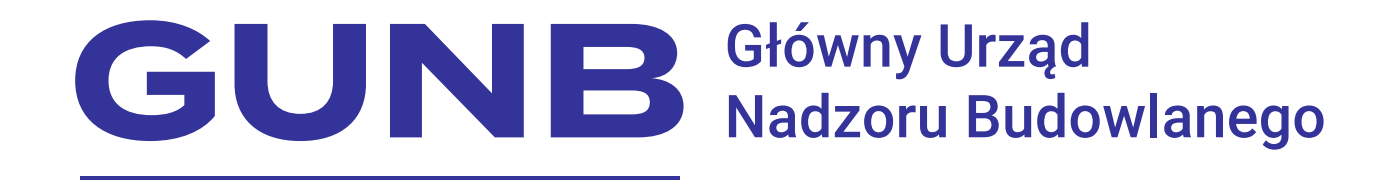

Wydział Informatyki Departament Usług Cyfrowych

#### **Akademia GUNB**

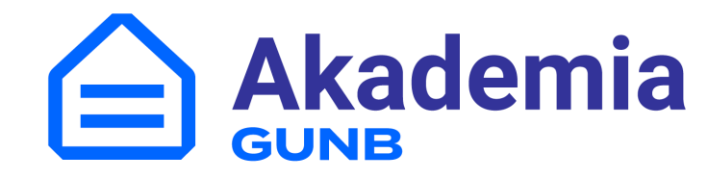

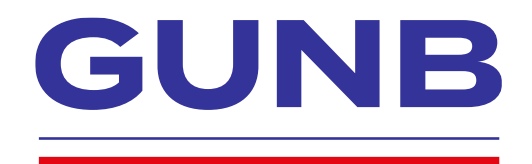

#### **Akademia GUNB – co oferuje?**

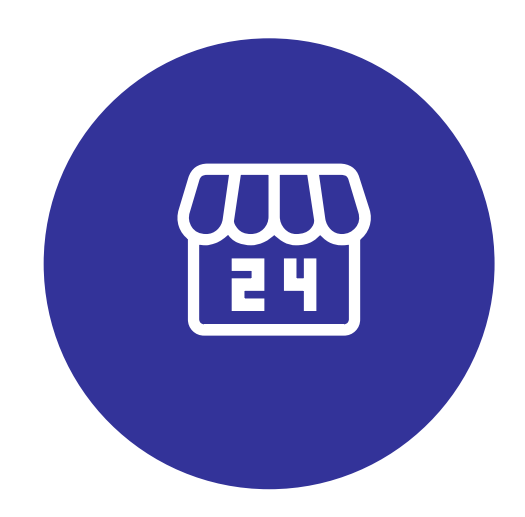

Kursy Certyfikaty. złożone z kilku lekcji i testów końcowych.

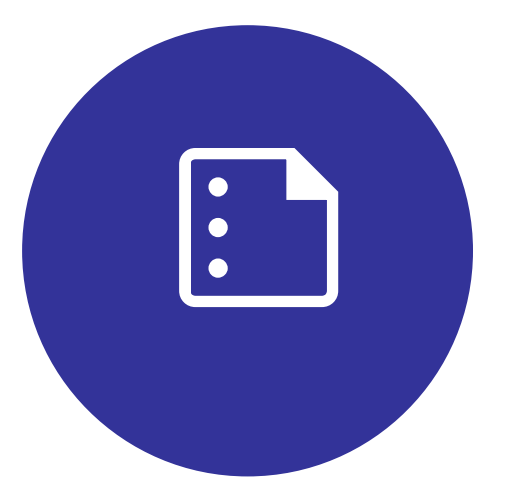

Prezentacje multimedialne i inne materiały szkoleniowe.

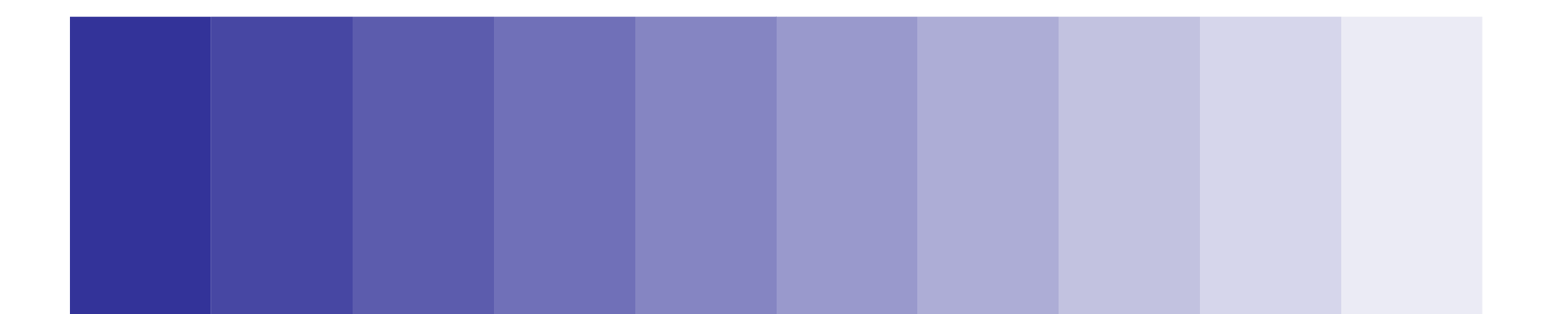

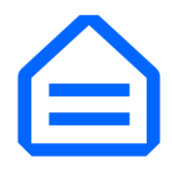

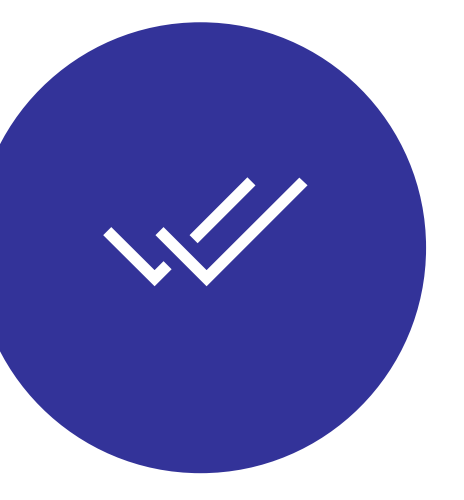

Bezpłatny dostęp do szkoleń o każdej porze dnia 24/7.

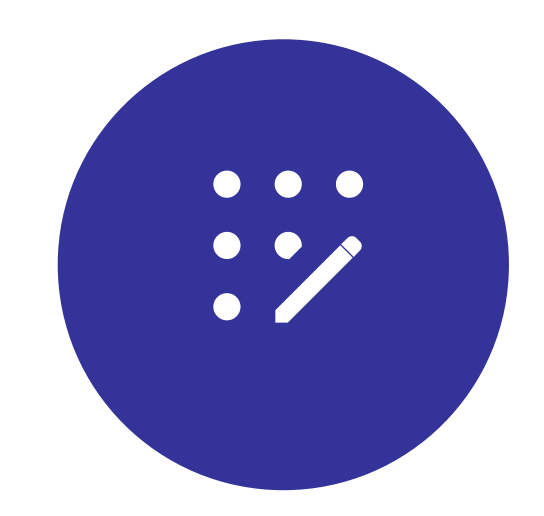

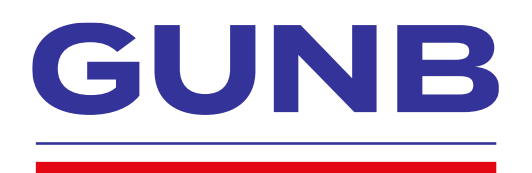

## **Akademia GUNB – kursy**

- Bezpieczeństwo systemów komputerowych
- Zasady stosowania wyrobów budowlanych
- Cyfrowa Książka Obiektu Budowlanego w praktyce
- Cyfrowy projekt budowlany
- E-Budownictwo. Jak wypełnić i wysłać wniosek>
- Elektroniczny Dziennik Budowy w pigułce
- Elektroniczny Dziennik Budowy w praktyce
- Podpis elektroniczny w procesie inwestycyjno-budowlanym
- Pozwolenie na budowę krok po kroku
- System e-CRUB
- Zmiany w ustawie Prawo budowlane

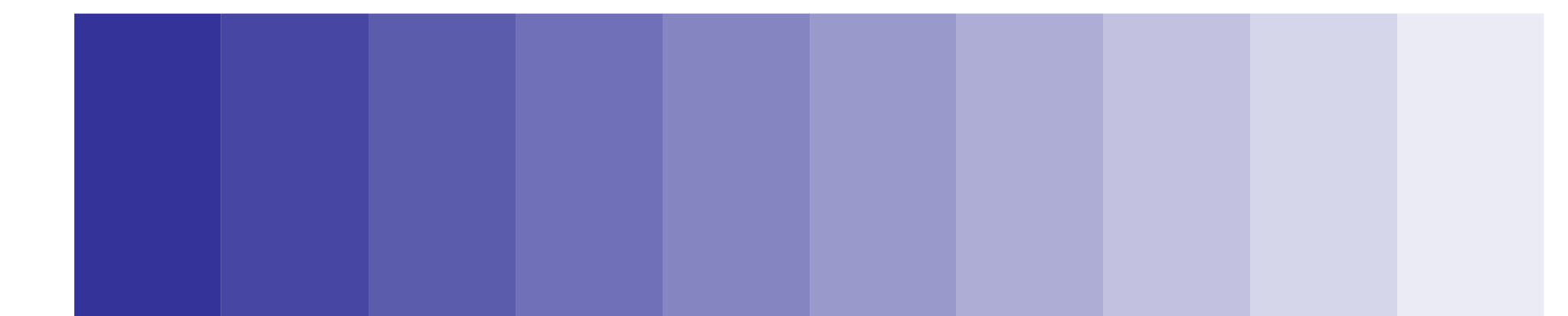

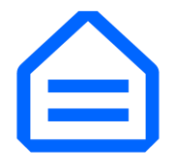

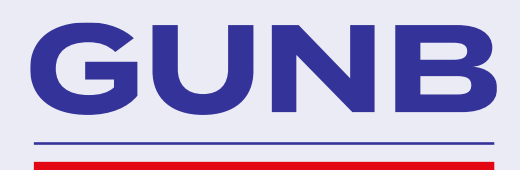

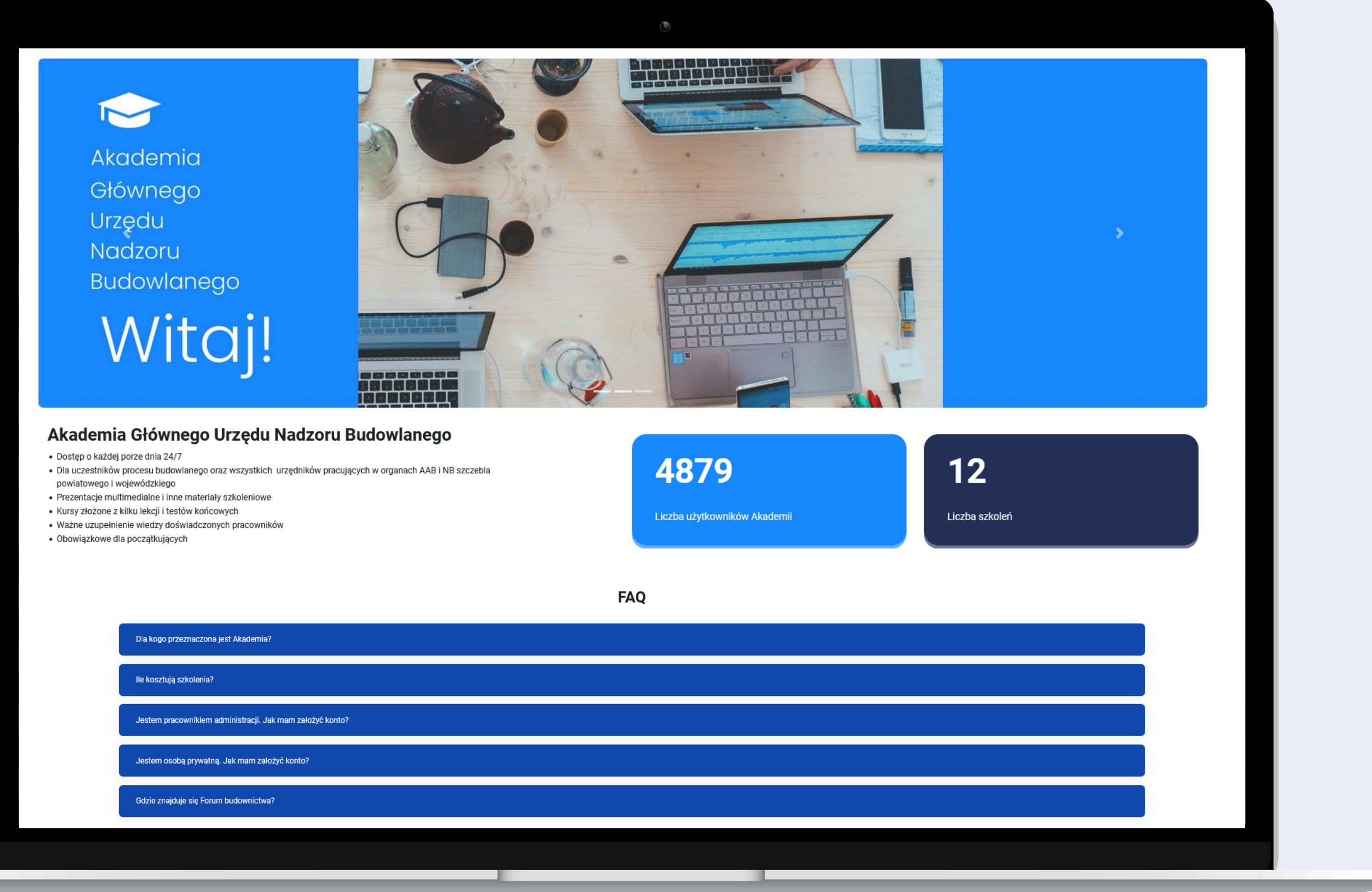

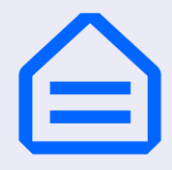

ш

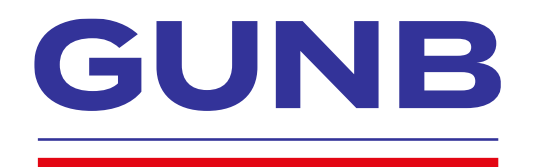

## **Dlaczego warto wybrać Akademię GUNB**

- Profesjonalna kadra
- Programy szkoleń przygotowane przez specjalistów
- Praktyczne szkolenia
- Nowoczesna i różnorodna formuła szkoleniowa
- Rosnące zainteresowanie oraz pozytywne opinie kursantów

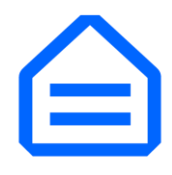

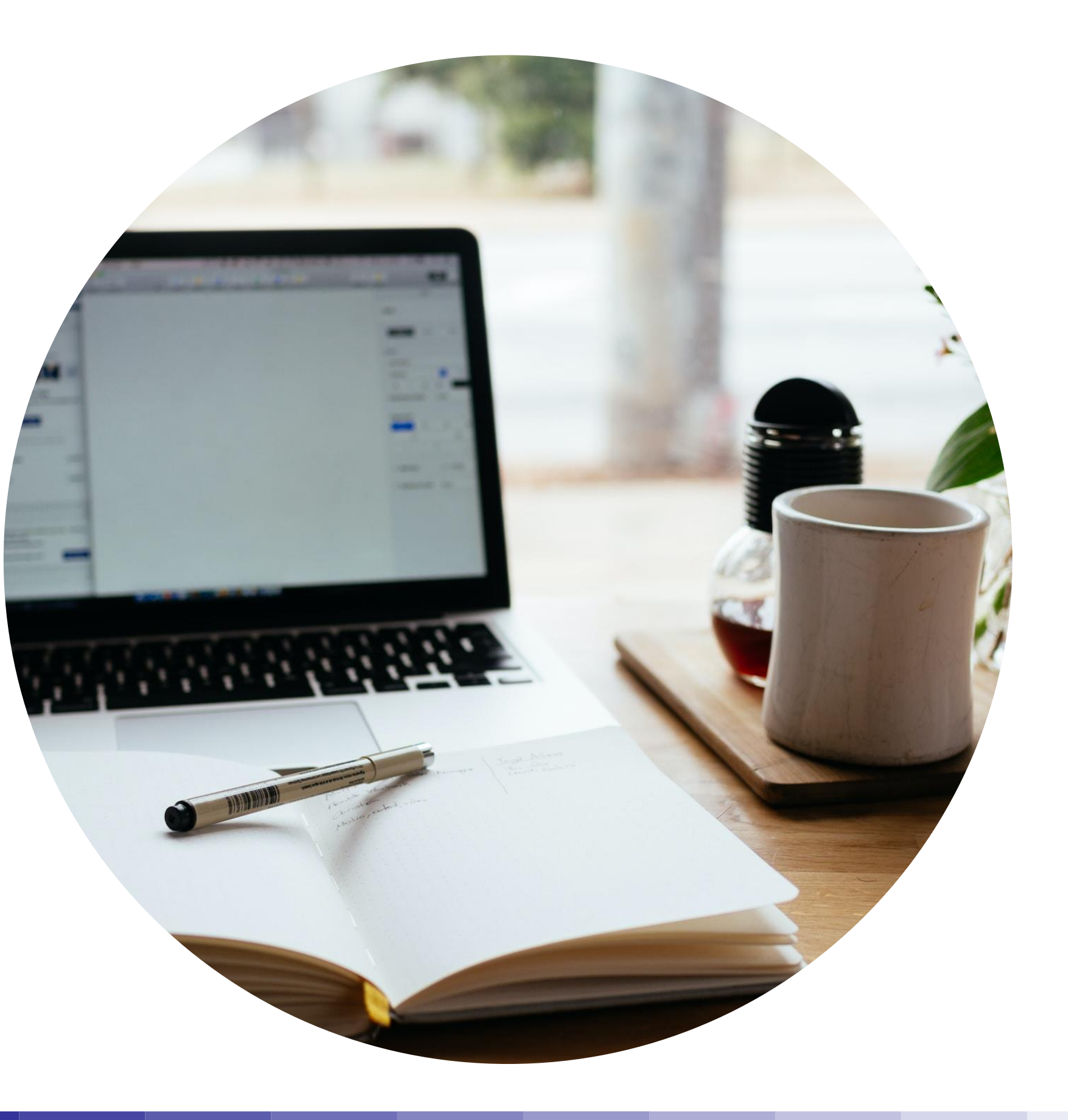

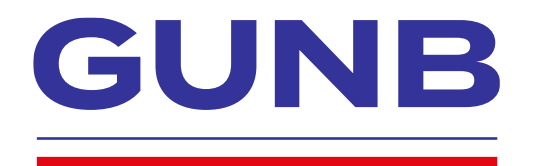

# **Jak dołączyć do Akademii GUNB?**

**Uczestnicy procesu budowlanego (obywatele)**

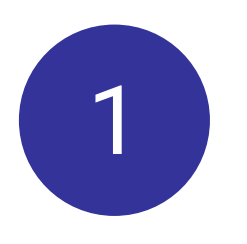

1 Wejdź na stronę **akademia.gunb.gov.pl** i kliknij w link Zaloguj się lub zarejestruj.

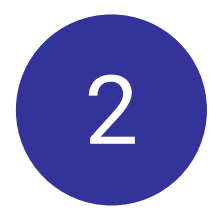

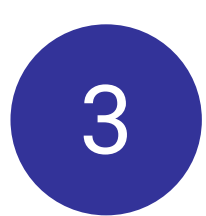

Kliknij w link Utwórz nowe konto! na ekranie logowania.

Wypełnij formularz rejestracyjny i kliknij w przycisk Utwórz nowe konto.

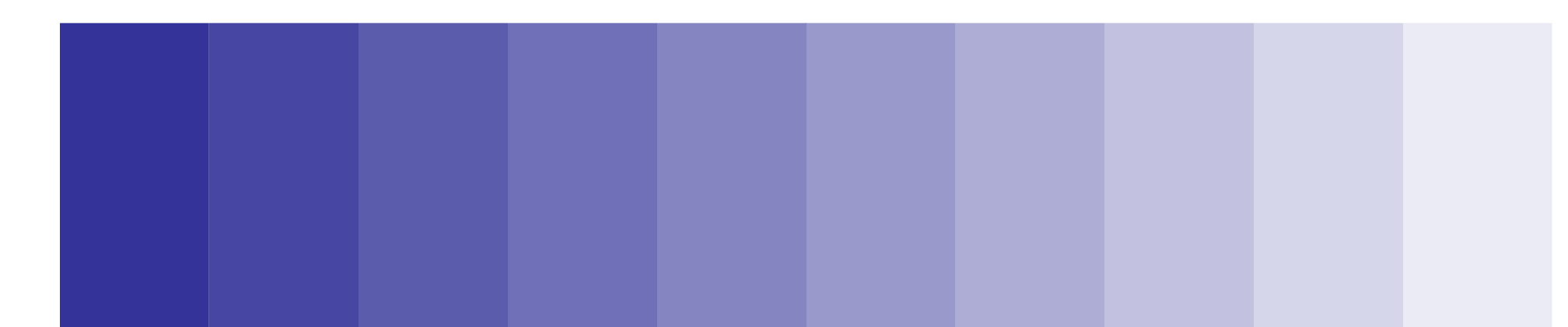

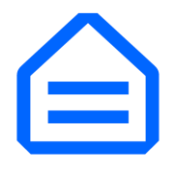

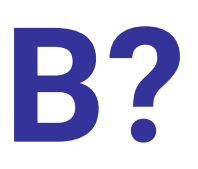

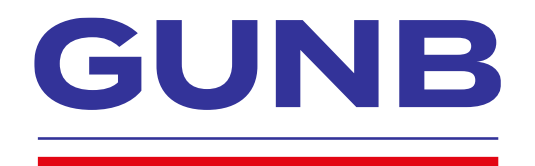

# **Jak dołączyć do Akademii GUNB?**

**Pracownicy administracji** 

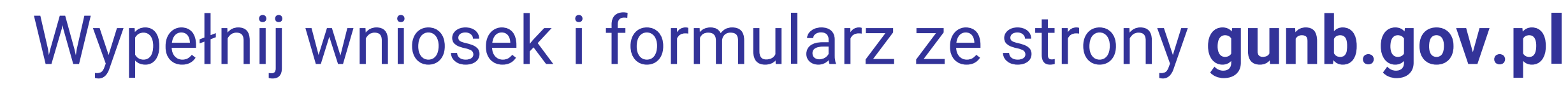

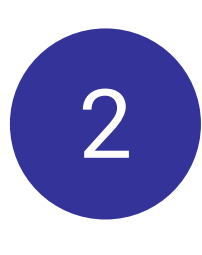

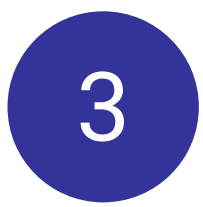

Na podany w rejestracji adres e-mail, wpłynie wiadomość z prośbą o potwierdzenie rejestracji.

Potwierdź swoją rejestrację.

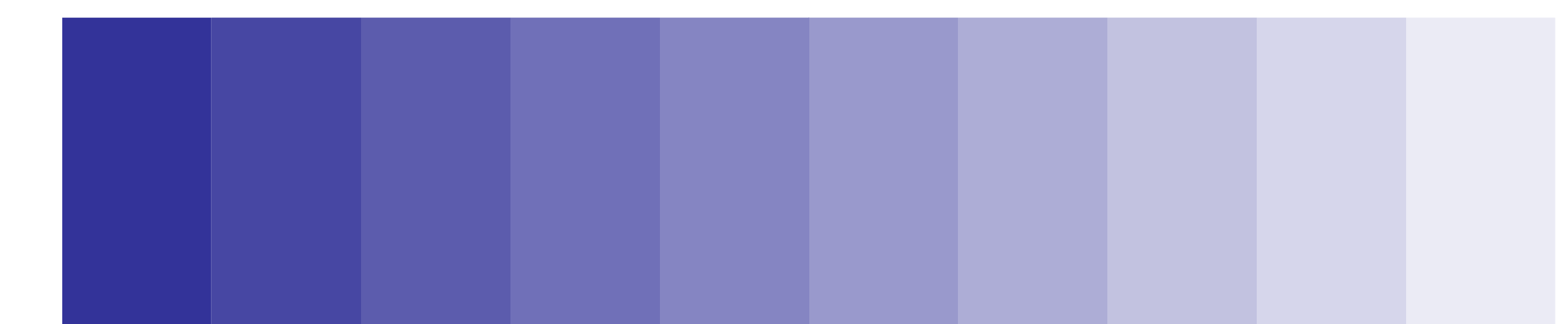

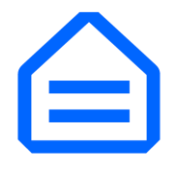

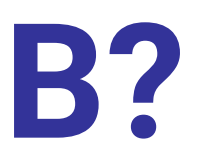

#### Cyfryzacja procesu budowlanego w praktyce

Ogólnopolski kongres Głównego Urzędu Nadzoru Budowlanego

Po więcej szczegółów zapraszam do stoisk informacyjnych oraz na stronę gunb.gov.pl

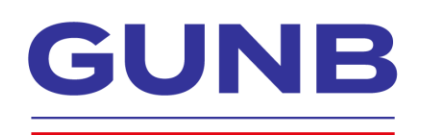

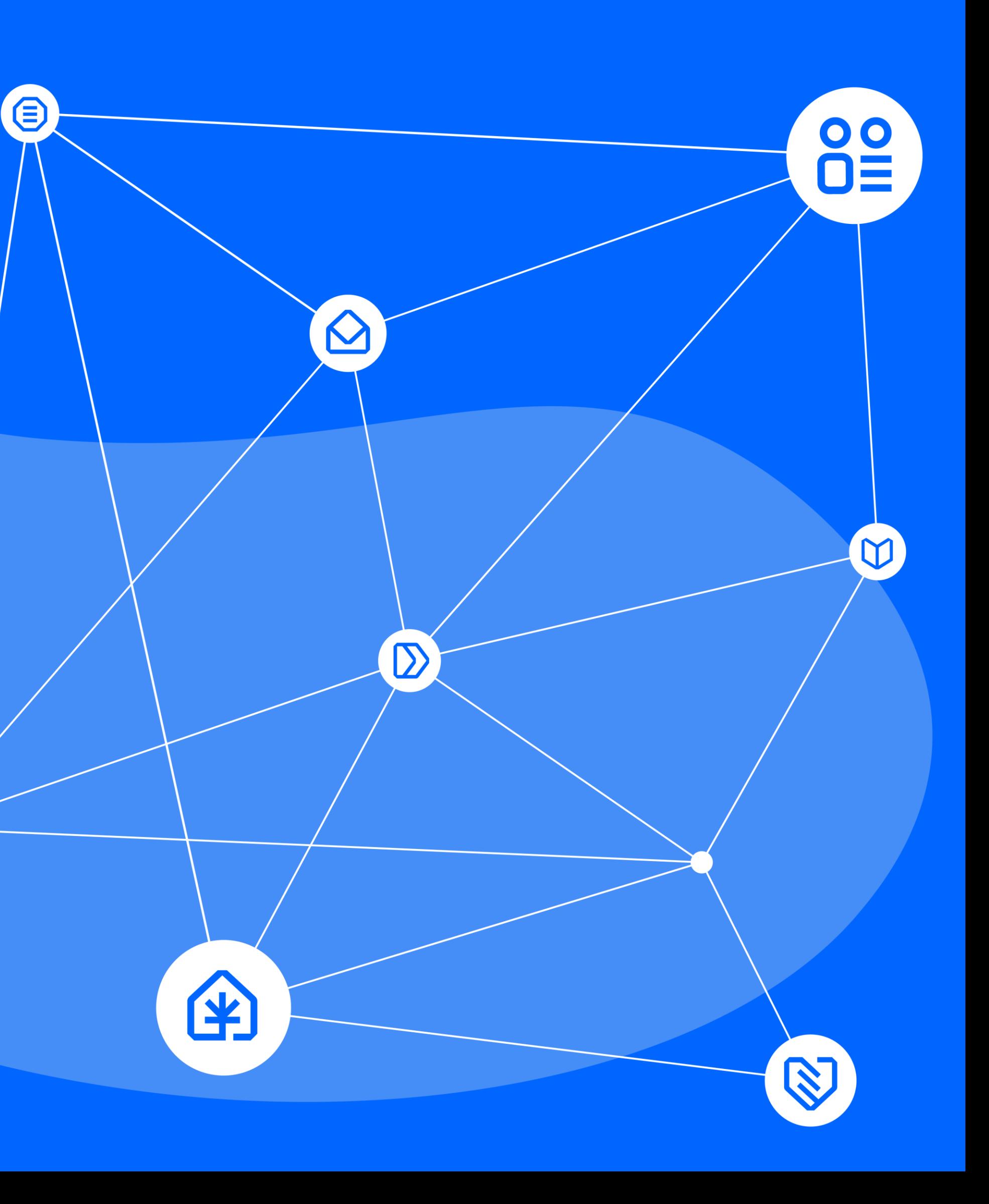

#### **Dziękuję za uwagę!**